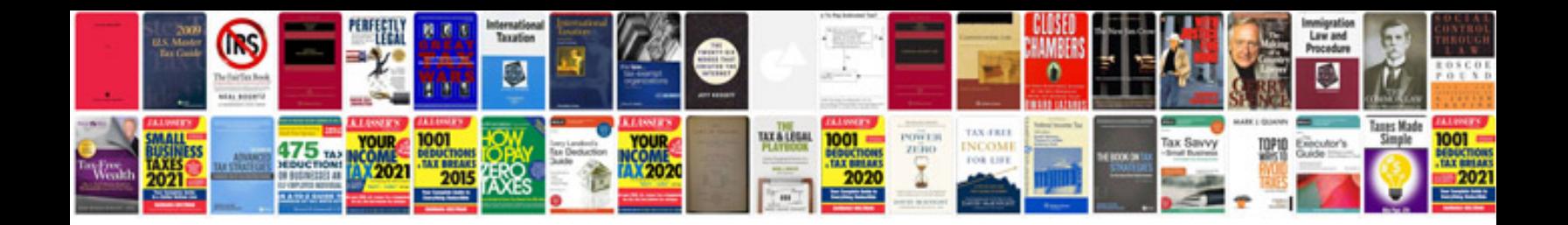

**Nra range manual**

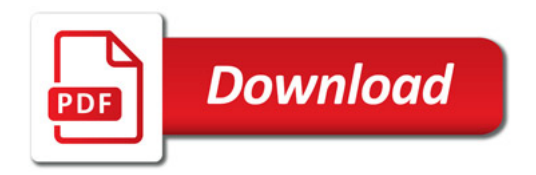

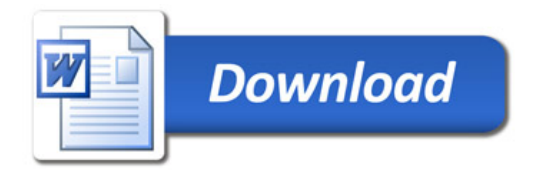